# Simplified Columnar File Conversions with: hep>convert

Zoë Bilodeau<sup>1</sup>, Jim Pivarski<sup>1</sup>

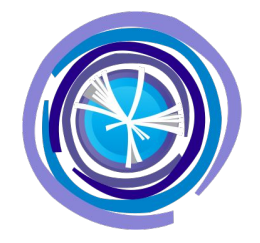

1Princeton University

Support for this work was provided by NSF cooperative agreements OAC-1836650 and PHY-2323298 (IRIS-HEP).

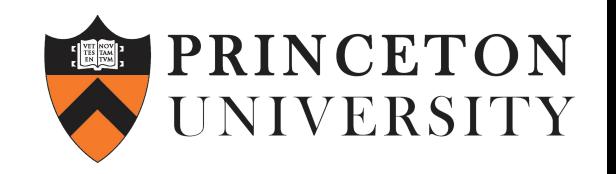

### Problem: Time Spent on Columnar File Conversions

- Unnecessary time and energy from physicists to convert between file formats
- Even basic conversions require multiple lines of code, multiple file I/O packages
	- There are a number of common modifications that take extra time
- Many users are writing very similar code

# What is hepconvert?

● High-level Python converter between **ROOT**, **Parquet**, (and eventually) and **HDF5**

- Uses common I/O packages
	- Uproot
	- Awkward
	- h5py
	- Dask-awkward

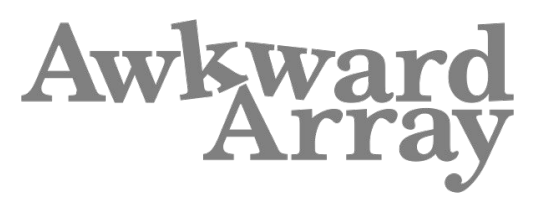

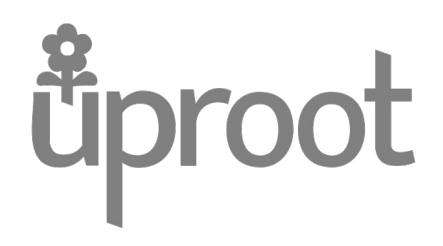

#### Quick, Simple File Conversions

- Main goal of hepconvert is **convenience**
- Blocks of code -> single function call
	- One package
	- Memory management and compression handled
	- Parameters for customization
- User input oriented

# Features of hepconvert:

- Features added at **user request**
- Converters between Parquet and ROOT
- Common file manipulations
	- Add/remove data
	- Hadd-like functionality
	- Change compression
	- Regroup data
- Address common issues
- CLI

#### Memory Management: Batches

- For large files, it is necessary to read and write data in batches
- Can take time depending on file structure and I/O package;
	- Each "batch" is a different structure
	- Always require multiple lines of code/loops

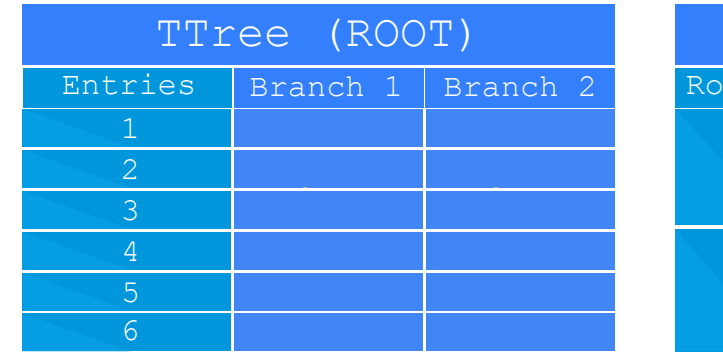

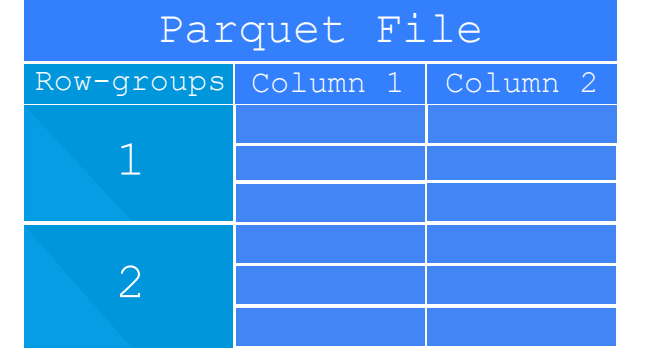

### Memory Management: Batches

- Each hepconvert function automatically reads and writes in batches
	- (with the exception of add\_histograms)
	- ROOT files over > 100MB
	- $o$  Parquet files with  $> 1$  row-group
- Can choose step size when reading ROOT files
	- Entry size: 100
	- Data size: "100MB"

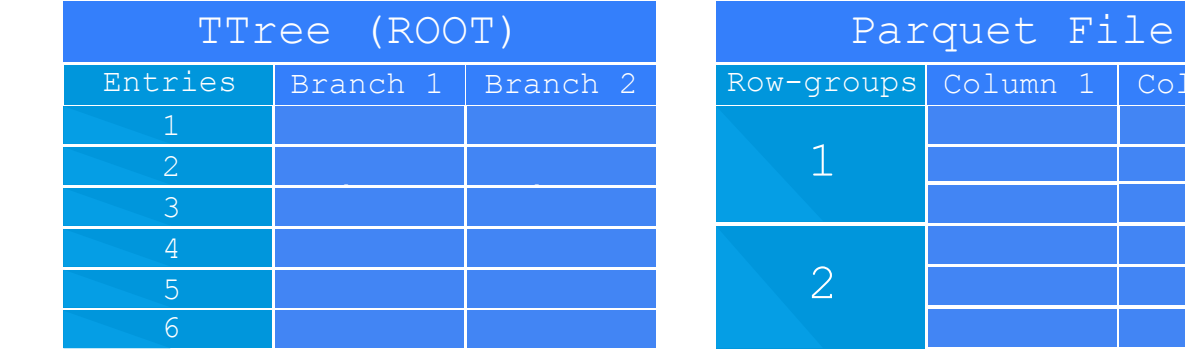

Column 2

datar sebagai ke

# Work with ROOT files:

- Pure Python; users don't need ROOT
- Writing capabilities of Uproot
	- Currently works with **flat TTrees, NanoAOD-like** files
	- parquet\_to\_root() puts data in one TTree
- When possible, groups branches to avoid duplicate counters

#### **O** Note

The small but growing list of data types can be written as TTrees is:

- dict of NumPy arrays (flat, multidimensional, and/or structured), Awkward Arrays containing one level of variable-length lists and/or one level of records, or a Pandas DataFrame with a numeric index
- a single NumPy structured array (one level deep)
- a single Awkward Array containing one level of variable-length lists and/or one level of records
- a single Pandas DataFrame with a numeric index

#### Parquet to ROOT

- One Parquet file -> one TTree
	- o Soon adding merge parquet; could merge data from multiple Parquet files to one TTree
- Writing capabilities of Awkward Array
	- Compression settings and many other options available

#### **Parquet file to ROOT file:**

>>>>>>>>> hepconvert.root to parquet("out file.parquet", "in file.root")

#### ROOT to Parquet

- One Parquet file -> one TTree
	- o Soon adding merge parquet; could merge data from multiple Parquet files to one TTree
- Writing capabilities of Awkward Array
	- Compression settings and many other options available

**ROOT file to Parquet file:**

>>>>>>>>> hepconvert.root to parquet("out file.parquet", "in file.root")

#### Awkward Feature: Iterative Writing to Parquet Files

- Re-implemented ak.to parquet row groups()
- Writes data to parquet files in batches (row-groups)
- Pass data as an iterable over data rather than array

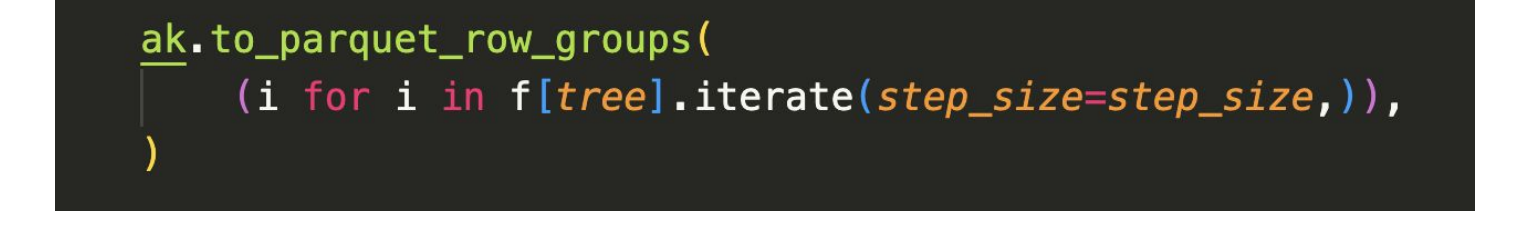

# Copy (and modify) ROOT Files

>>> hepconvert.copy root("out file.parquet", "in file.root")

- Why include this? The additional features!
	- Automatically groups branches to avoid duplicate counter branches when writing with Uproot
		- Instead of manually choosing and grouping branches with ak.zip()
	- Branch-skimming, TTree removal, Branch removal
		- Wildcarding supported
	- o Can either write to a new file or return a writable uproot object in memory to then work with
	- Change compression type
	- Run from command-line

# Merging TTrees and Histogram Summing (hadd-like)

- add histograms():
	- Sums contents of histograms in many files
	- o Writes to a new file
- merge\_root():
	- Merges like TTrees, sums histograms from many files
	- Branch skimming, branch slimming, cuts, etc.
	- Customizable parameters similar to hadd
		- union, append, same names
- Not dependent on ROOT!

# Uproot Feature: Add Branches to an Existing TTree

- Goal:
	- uproot.add\_branches('tree', {branch1: data, branch2: data})
- **● Relation to hepconvert: merge\_root()**
	- Addresses common issue with CMS data
		- Users wanted to merge NanoAOD files with mismatched branches
		- Can backfill with booleans
- Problems: making it inherently as robust/flexible as possible

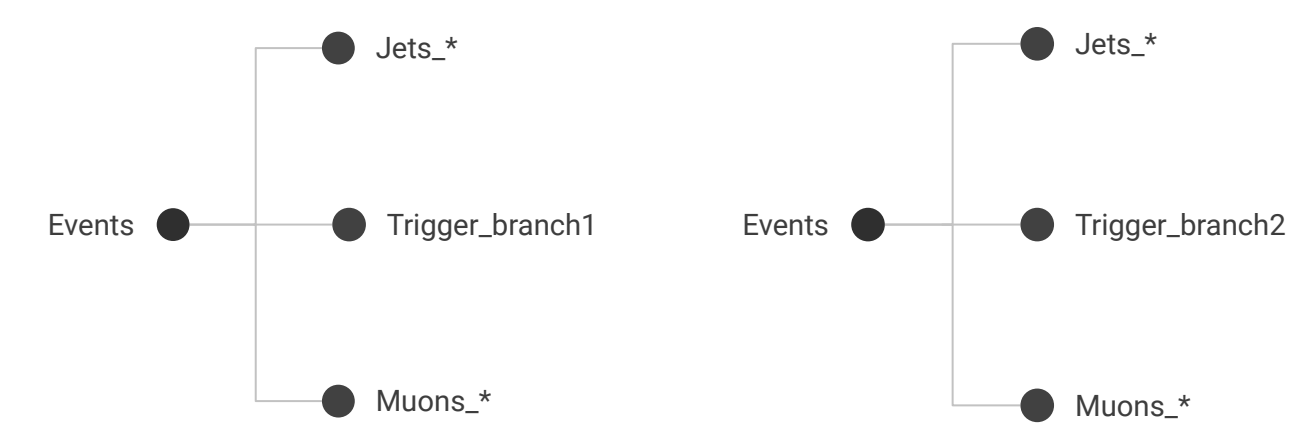

## Uproot Feature: Adding Branches to an Existing TTree

Current state:

- Can copy and write TBranches and TBranchElements of common data types
- Can copy data even if Uproot cannot write it (ex. a vector of vectors)
- File contents are never read into memory

Addressing Robustness:

- Rewrites TTree metadata
	- Can only handle most recent ROOT versions (generally after 2017)
- Copies old branches; copying process does not depend on branch type/content

#### Command-Line Interface

- Many functions are more useful in the command line
- All functions implemented
	- o Most options work; [check the docs!](https://hepconvert.readthedocs.io/en/latest/parquet_to_root.html)
- Implemented with Python Package Click
- Brief example

## Jupyter Notebook Demo

# Role of User Input

- Features added at **user request** ○ All features so far were at user request
- What relevant tasks are users spending time doing
- User interaction is necessary to make this a useful tool

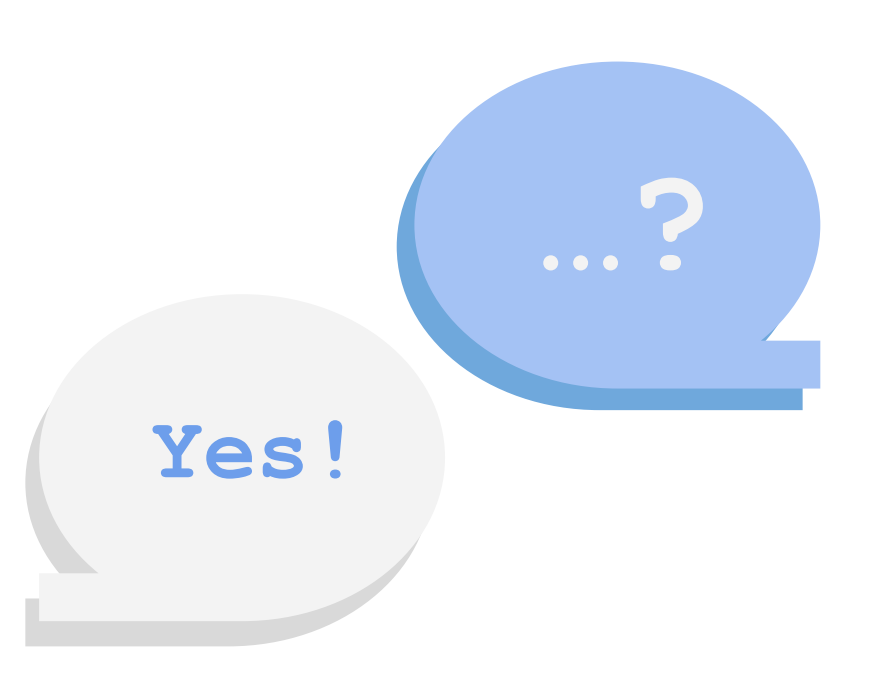

# Ideas or feedback?

<https://github.com/scikit-hep/hepconvert/issues>

**Mattermost:**

CMS Coffea Users channel

**Slack:**

PyHEP2024

IRIS-HEP: awkward-dask, awkward-uproot

# Thank you!